## **De GIS/OpenData a BIM a openBIM a ...**

### **GIS+=BIM Plugin para Autodesk Revit proporciona una solución que permite y simplifica el flujo de datos de GIS a BIM** acompañado de **OV.iewerBIM Viewer de archivos IFC y JSON exportados desde Revit**

*Este proyecto ha tenido en cuenta el documento "ISO/DTR 23262 GIS/BIM Interoperability" y los trabajos de buildingSMART International (bSI) y el Open Geospatial Consortium (OGC) sobre este tema.*

La **metodología BIM** tendrá una importante aceleración en Italia en los próximos meses... la **obligación** de los poderes adjudicadores de emitir licitaciones BIM por encima de 1 millón de euros a partir del 1 de enero de 2025 dará una fuerte aceleración en este ámbito a todo el sector de la construcción. Esto también afectará al número de pequeñas empresas y profesionales individuales que hasta ahora se han mostrado refractarios o han esperado a la implantación del BIM.

Los **SIG** están muy extendidos en las organizaciones públicas y privadas desde hace muchos años, pero son utilizados "realmente" por un pequeño nicho de profesionales especializados, lo que no permite aprovechar todo el potencial, las ventajas y las sinergias para la mayoría de los interesados en los sectores de la construcción y el medio ambiente.

**Nuestra investigación**, y el **desafío**, comenzaron precisamente con el objetivo de desarrollar una plataforma de software que uniera los dos mundos del **SIG** y el **BIM** de forma operativa, con la opción contraria de llevar el **SIG "dentro" del BIM**.

**Nuestra visión para el futuro** es **diseñar en BIM**, por lo tanto con un detalle mucho más fino, **incluso con los datos e información SIG** más relevantes que apoyan la **contextualización del proyecto en el sitio**, activando efectivamente la **sinergia** de los dos mundos hasta la escala urbana (**Smart City**).

**CÓMO:** Integrando el **SIG y el BIM** mediante un **plugin de** *"SIG simplificado"* que funciona directamente *"dentro"* de **Autodesk Revit**;

**POR QUÉ:** Permitirá a un público más amplio de profesionales y partes interesadas utilizar y beneficiarse de un **modelo 3D** estructurado, homogéneo y fiable **del contexto** geográfico y medioambiental, *"certificado"* por proceder de OpenData, como valor añadido sinérgico e integrado al proyecto BIM.

**QUIÉN: GIS+=BIM Plugin de Revit**, al estar **dirigido** a la **"base"** generalizada, compuesta y cuantitativamente numerosa de pequeñas y medianas oficinas técnicas, organismos públicos, empresas de construcción, puede tener en Italia una base de usuarios potenciales muy importante y ejercer también una acción de difusión, por tanto de **"democratización"**, de la digitalización del Medio Ambiente y la Construcción.

#### **a. IMPACTO ECONÓMICO:**

El **Plugin GIS+=BIM de Revit** no requiere del usuario una formación específica y una especialización avanzada en SIG y esta es la primera ventaja económica porque lo que se necesita ya está dentro de él.

El **impacto económico positivo** está tanto en el aumento de la **calidad y el control del diseño** de los profesionales en su uso como en la ampliación de la audiencia de los profesionales, que se ven estimulados y más interesados en aprovechar las oportunidades que ofrecen los dos dominios, **SIG y BIM**. Además, el resultado de un **proyecto cualitativamente superior** y la satisfacción del cliente permitirán a los profesionales obtener un mayor reconocimiento económico.

#### **b. SOSTENIBILIDAD:**

Nuestro **Plugin GIS+=BIM para Revit** se centra en la sinergia, la funcionalidad, la eficacia y la calidad de **SIG y BIM juntos**, en particular de los datos e información SIG más relevantes que apoyan la **contextualización** del proyecto en el sitio para las **opciones destinadas** a garantizar la calidad del diseño, también con miras a **acelerar** el **tiempo de construcción** y el consiguiente **ahorro económico**. Sin duda, el aspecto de la **sostenibilidad de los proyectos** se beneficia enormemente ya **en una fase temprana** de la evaluación de los impactos ambientales, microclimáticos y sociales y de las repercusiones para la **elección consciente** de las distintas hipótesis de proyecto.

La **sostenibilidad** y la **innovación**, a través de la *"simplificación"* de la compleja integración entre **SIG y BIM** fueron precisamente las piedras angulares de nuestro **proyecto GIS+=BIM Plugin**.

#### **c. CARÁCTER INNOVADOR:**

La actual versión beta instalable localmente (licencia de desarrollador) de **GIS+=BIM Plugin para Revit** es la **primera herramienta informática del mundo** que, partiendo de **GIS/OpenData**, permite:

1 - **importar** en **Autodesk Revit**, de forma selectiva, **"toda" la información** contenida en los **archivos SIG**;

2 - una vez que hayamos importado lo que necesitamos con todos los datos e información útiles, **estos pueden ser implementados**, **modificados** y **adaptados** al proyecto arquitectónico, infraestructural o urbano **en Revit**

3 - **exportar** el proyecto en formato **IFC interoperable** para seguir trabajando con otro software de autoría BIM, o exportar el proyecto en formato **IFC** o **JSON** para compartirlo con colegas y clientes en nuestro **OV.iewerBIM** especialmente creado.

La información sobre el contexto geográfico y espacial debe proceder, en la medida de lo posible, de **una única fuente homogénea** de datos **SIG** estructurados y verificados, como OpenData, para no estar sujeta a ambigüedades de información.

Nuestro **Plugin GIS+=BIM para Revit** está dirigido a todos los Profesionales de la Construcción y Autoridades Contratantes que por disciplina y competencia están acostumbrados a trabajar a **escala de detalle arquitectónico** incluso en contextos de **escala urbana y territorial** (como ahora para obras lineales de infraestructuras y, en un futuro próximo, con el **Urbanismo BIM 3D** y/o el **Catastro 3D** de una **Smart City** para mejorar los estándares y servicios a los ciudadanos).

El **Plugin SIG+=BIM en Revit** ayuda a liberar el **potencial ilimitado de la integración de GIS/OpenData**, **BIM y openBIM** en un círculo virtuoso cualificado y calificado.

**[Link GIS+=BIM](https://youtu.be/DYUDZaAi9fg) [Link OV.iewerBIM](https://youtu.be/yHxYwADg9FY)**

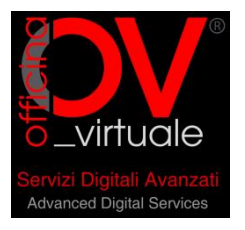

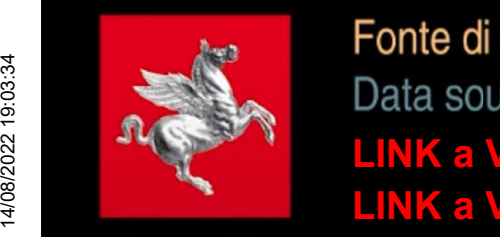

[LINK a Video: Plugin di Revit](https://youtu.be/DYUDZaAi9fg) [LINK a Video: Viewer Json](https://www.youtube.com/watch?v=yHxYwADg9FY) GIS**+**[=BIM](https://youtu.be/DYUDZaAi9fg)  **OV.iewerB** 

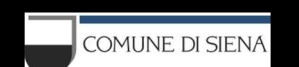

Abbiamo realizzato un Plugin per Autodesk Revit che permette di gestire dati GIS e importarne in Revit le geometrie, i livelli e tutte le informazioni, a loro volta implementabili con informazioni BIM. Il modello generato può essere esportato sia in formato IFC interoperabile, utile ad altri software di BIM authoring e non, che in JSON visualizzabile con il nostro OV.iewerBIM.

# Da GIS Open Data a openBIM passando da Revit From GIS Open Data to openBIM via Revit

**Siena** 

Abbiamo costruito un "Ponte" tra Gis e BIM utilizzando Dati "open GIS" elaborati con la nostra piattaforma software ed il supporto di "servizi" commerciali (ESRI® e Autodesk®) per poi essere interscambiati come "open BIM" con IFC bSMART®.

We built a "Bridge" between GIS and BIM using "open GIS" data processed with our software platform and the support of commercial "services" (ESRI® and Autodesk®) and then interchanged as "open BIM" with IFC bSMART®.

R AUTODESK<sup>®</sup>

E' possibile importare vari formati di dati, da SHP a GEOPKG e RASTER

esri

It is possible to import various data formats, from SHP to GEOPKG and RASTER

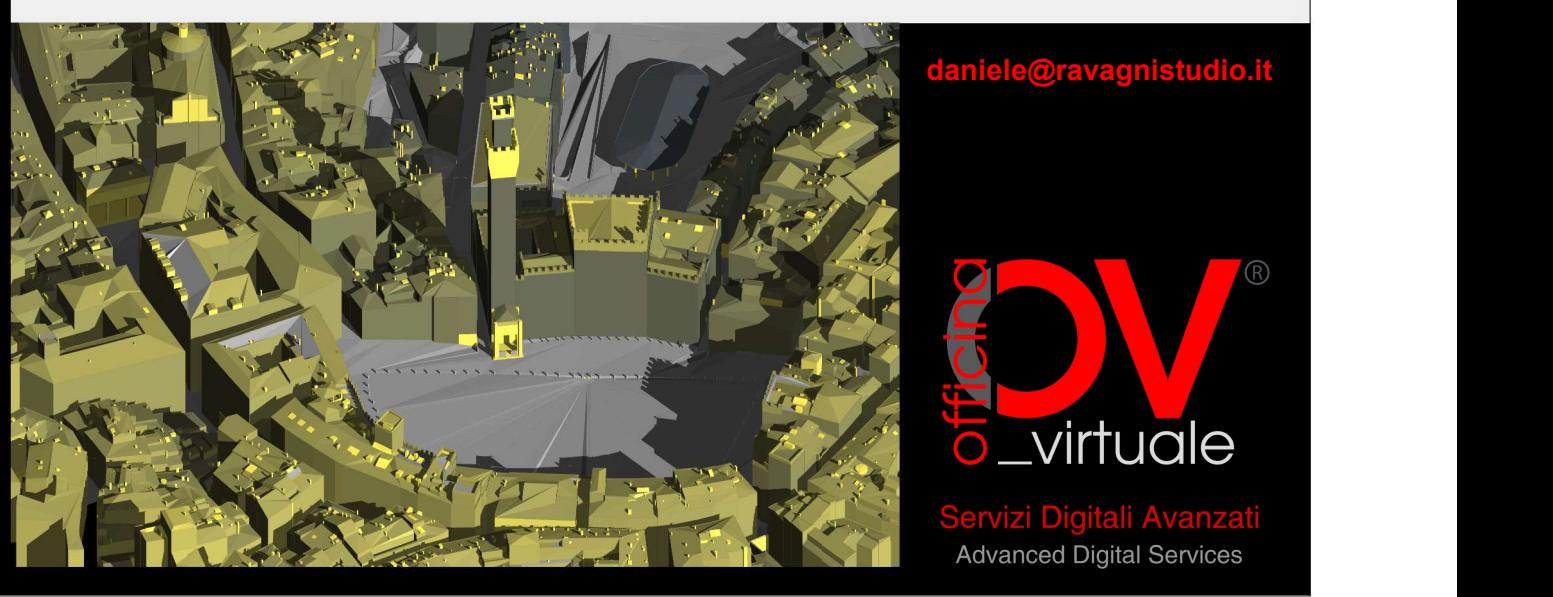

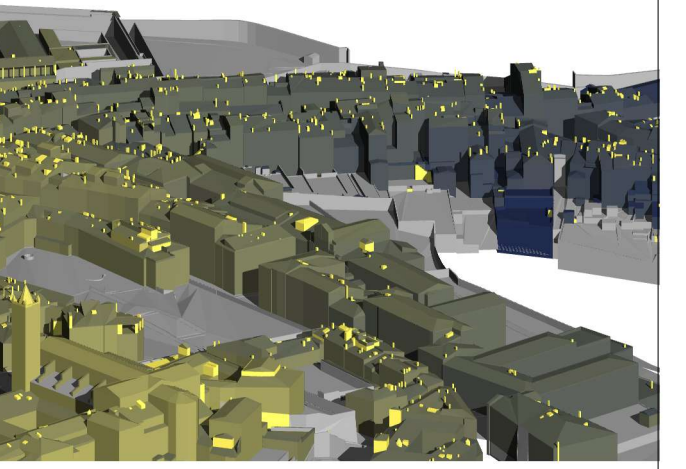

**O**esri

Revit API AUTODESK

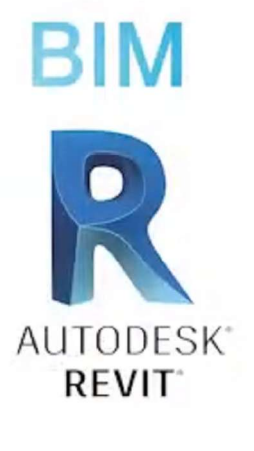

La "chiusura del cerchio" da modellazione BIM a database GIS aggiornato e incrementato da dati BIM sarà il nostro prossimo obiettivo di sviluppo...

Database GIS 1:500 del Centro Storico

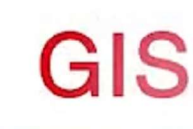

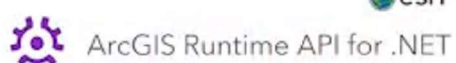

Regione Toscana

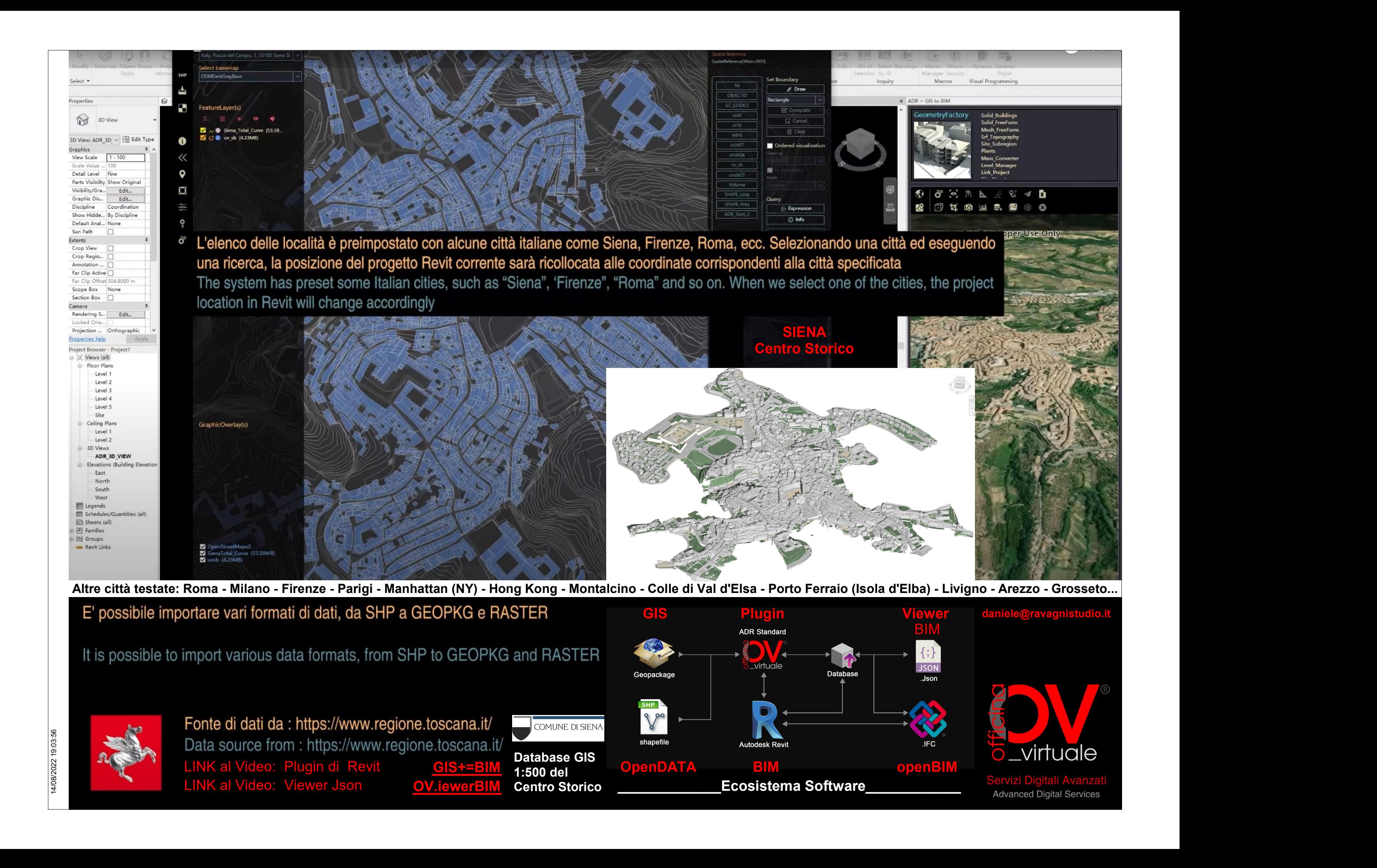

[LINK al Video: Plugin di Revit](https://youtu.be/DYUDZaAi9fg) [LINK al Video: Viewer Json](https://www.youtube.com/watch?v=yHxYwADg9FY) GIS**+**[=BIM](https://youtu.be/DYUDZaAi9fg)  [OV.iewerBIM](https://www.youtube.com/watch?v=yHxYwADg9FY)

**SIENA** Centro Storico

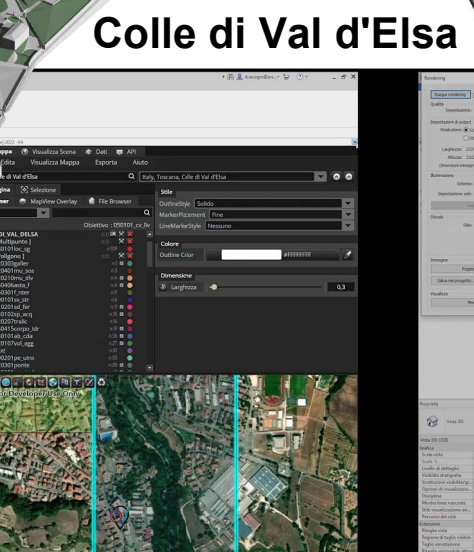

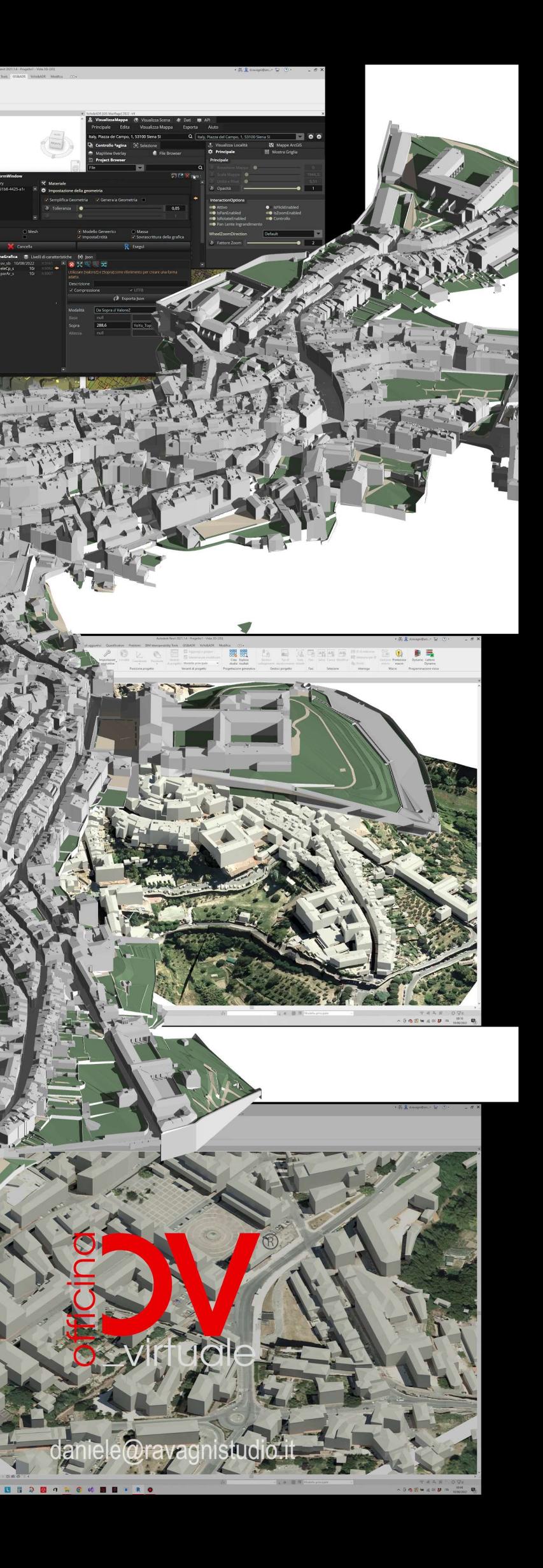

# Montalcino

# COMUNE DI SIENA

Ringraziamo il Comune di Siena che ci ha gentilmente fornito i dati GIS di tutto il Centro Storico alla scala 1:500.

> Immagini tratte dal Video del Plugin di Revit GIS**+**[=BIM](https://youtu.be/DYUDZaAi9fg)

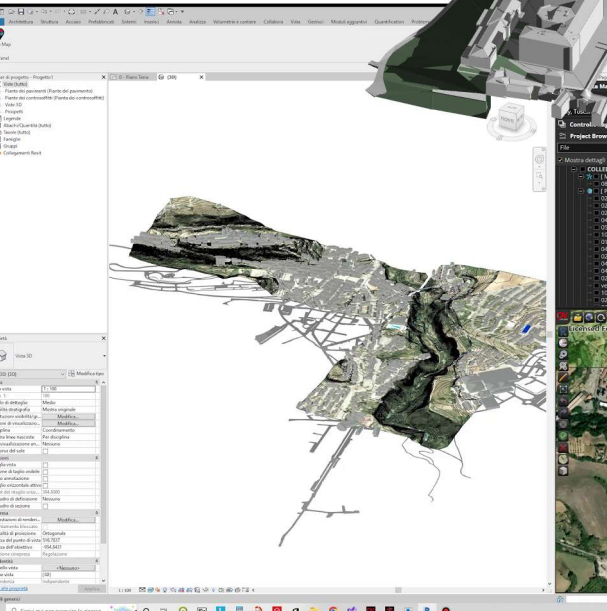